## le cnam

## **Les formations du sous-domaine Protocole de communication**

Chargement du résultat...

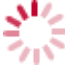

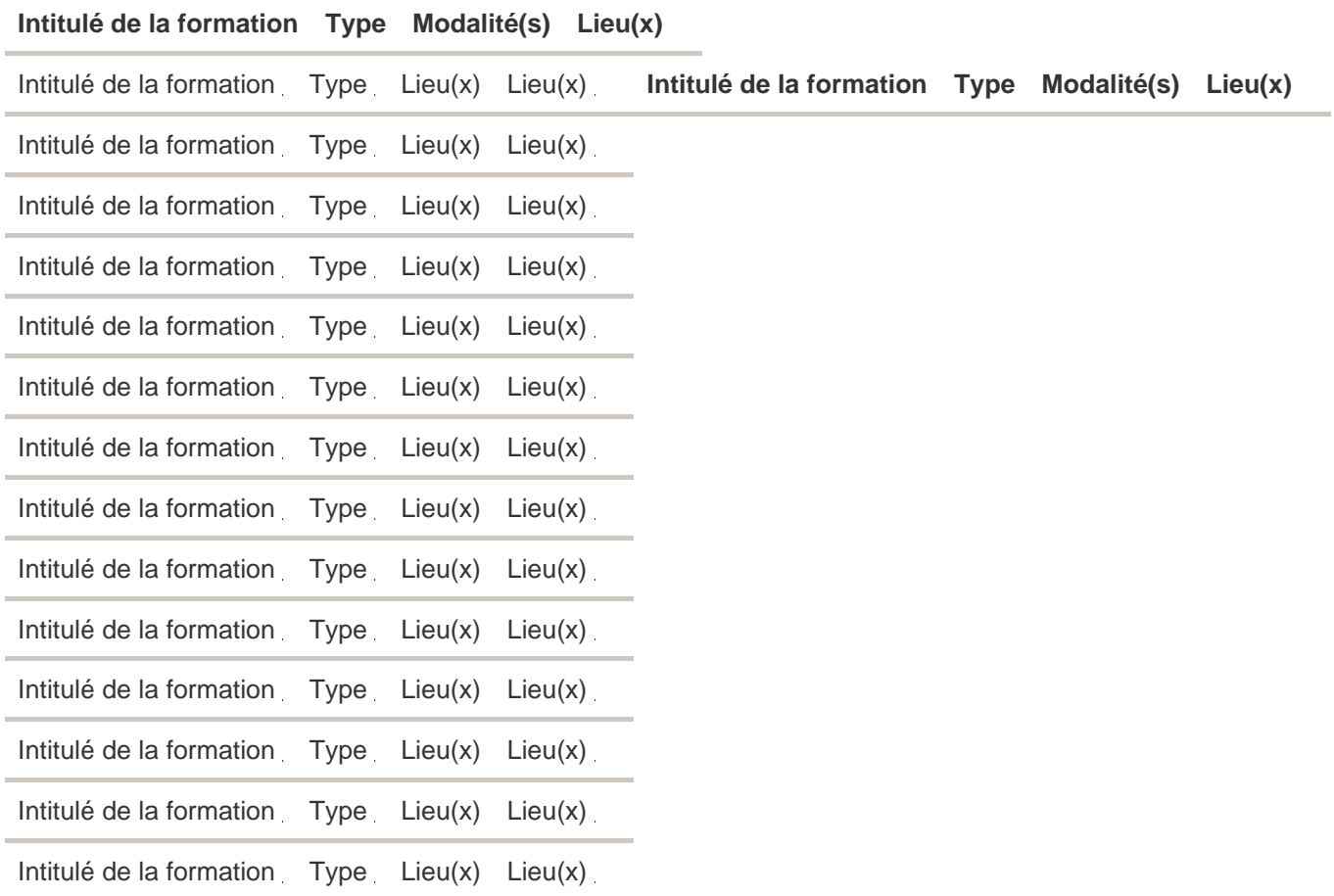